## <span id="page-0-0"></span>Package: metathis (via r-universe)

August 12, 2024

Title HTML Metadata Tags for 'R Markdown' and 'Shiny'

Version 1.1.4.9000

Description Create meta tags for 'R Markdown' HTML documents and 'Shiny' apps for customized social media cards, for accessibility, and quality search engine indexing. 'metathis' currently supports HTML documents created with 'rmarkdown', 'shiny', 'xaringan', 'pagedown', 'bookdown', and 'flexdashboard'.

License MIT + file LICENSE

URL <https://pkg.garrickadenbuie.com/metathis/>,

<https://github.com/gadenbuie/metathis>

BugReports <https://github.com/gadenbuie/metathis/issues>

Imports htmltools, knitr, magrittr, purrr **Suggests** rmarkdown, shiny, test that  $(>= 2.1.0)$ Config/Needs/website gadenbuie/grkgdown Encoding UTF-8 Roxygen list(markdown = TRUE) RoxygenNote 7.2.3 Repository https://gadenbuie.r-universe.dev RemoteUrl https://github.com/gadenbuie/metathis RemoteRef main RemoteSha 5fcb4c6320d33e75e94c4f15c4d3d0314f824f17

### **Contents**

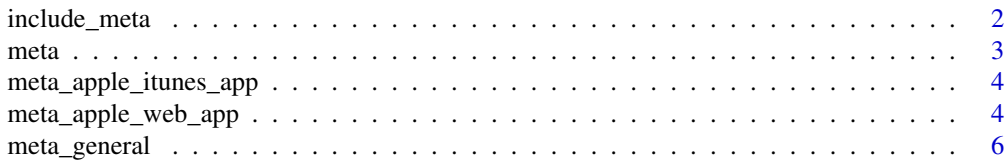

#### <span id="page-1-0"></span>2 include\_meta

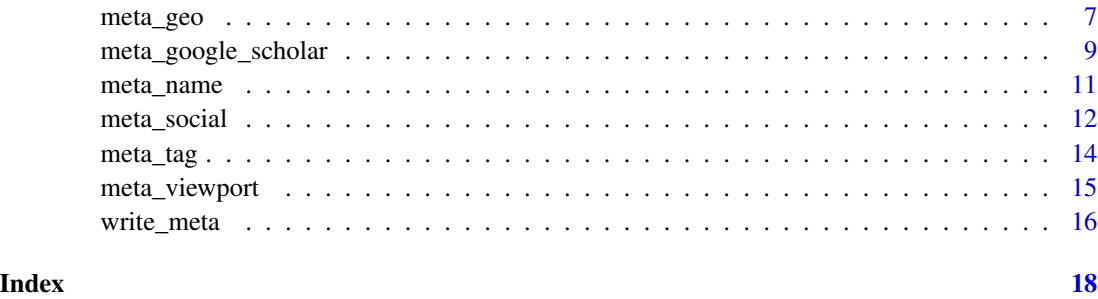

<span id="page-1-1"></span>include\_meta *Include Metadata Tags in HTML Document*

#### Description

Use include\_[meta\(\)](#page-2-1) to explicitly declare the meta() tags as an HTML dependency. In general, this is not required when knitting to an HTML document. This function explicitly attaches an [htmltools::htmlDependency\(\)](#page-0-0) and may work in some unusual cases.

#### Usage

```
include_meta(.meta)
```
#### Arguments

.meta A meta object created by  $meta()$  or as  $meta()$ , or returned by a meta $\star()$ object.

#### Value

An [htmltools::htmlDependency\(\)](#page-0-0) containing the metadata tags to be included in the <head> of the HTML document.

#### See Also

Other meta\_actions: [write\\_meta\(](#page-15-1))

```
meta() %>%
  meta_name("github-repo" = "gadenbuie/metathis") %>%
  include_meta()
```
<span id="page-2-1"></span><span id="page-2-0"></span>

#### <span id="page-2-2"></span>Description

Initialize a *metathis* object (i.e. a list of HTML metadata tags), test if an object is a *metathis* object, or coerce a list of meta tags to be a *metathis* object.

#### Usage

meta()

is\_meta(x)

as\_meta(x)

#### Arguments

x A list or metathis object

#### Value

A meta object, or a set of <meta> HTML tags inside an HTML <head> tag. For use in [rmarkdown::html\\_document\(\)](#page-0-0), shiny:: runApp(), or other HTML locations.

#### Functions

- is\_meta(): Test if an objects is a *metathis* object
- as\_meta(): Convert a list of meta tags into a *metathis* object.

#### See Also

```
Other meta: meta_apple_itunes_app(), meta_apple_web_app(), meta_general(), meta_geo(),
meta_google_scholar(), meta_name(), meta_social(), meta_tag(), meta_viewport()
```

```
meta() %>%
  meta_viewport() %>%
  is_meta()
list_of_meta_tags <- list(
  htmltools::tags$meta(github = "gadenbuie"),
  htmltools::tags$meta(twitter = "grrrck")
\mathcal{L}as_meta(list_of_meta_tags)
```
<span id="page-3-1"></span><span id="page-3-0"></span>meta\_apple\_itunes\_app *Apple Smart Banner Meta Tag*

#### Description

Apple Smart Banner Meta Tag

#### Usage

```
meta_apple_itunes_app(.meta = meta(), app_id = NULL, affiliate_id = NULL, ...)
```
#### Arguments

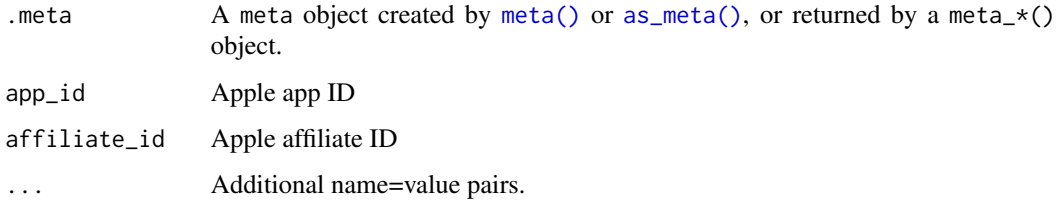

#### Value

A meta object, or a set of <meta> HTML tags inside an HTML <head> tag. For use in [rmarkdown::html\\_document\(\)](#page-0-0), [shiny::runApp\(\)](#page-0-0), or other HTML locations.

#### Example

```
# <!-- Smart App Banner -->
<meta name="apple-itunes-app" content="app-id=APP_ID,affiliate-data=AFFILIATE_ID,app-argument=SOME_T
```
#### See Also

```
Other meta: meta_apple_web_app(), meta_general(), meta_geo(), meta_google_scholar(),
meta_name(), meta_social(), meta_tag(), meta_viewport(), meta()
```
<span id="page-3-2"></span>meta\_apple\_web\_app *Apple Web App Meta Tags*

#### Description

Apple Web App Meta Tags

<span id="page-4-0"></span>meta\_apple\_web\_app 5

#### Usage

```
meta_apple_web_app(
  .meta = meta(),
  title = NULL,
 capable = NULL,
  status_bar_style = c("default", "black", "black-translucent")
\lambda
```
#### Arguments

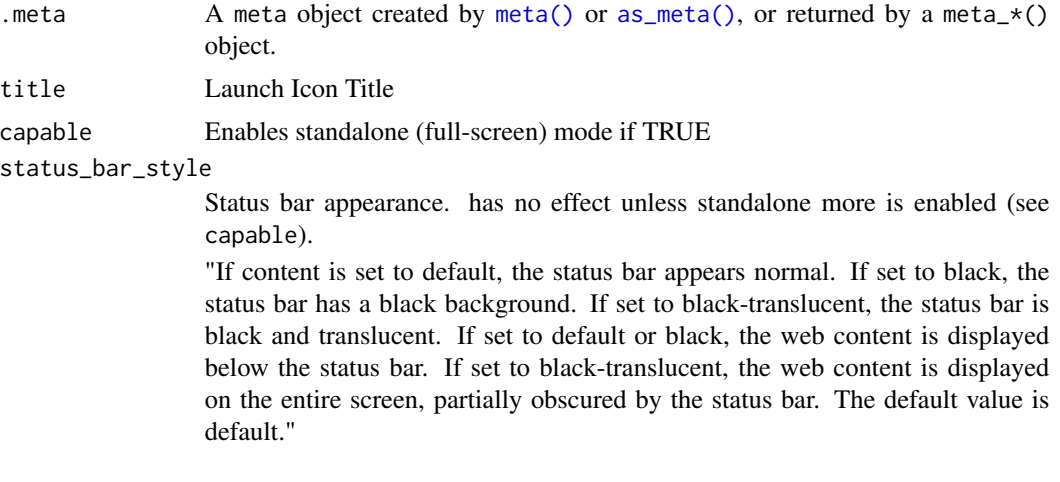

#### Value

A meta object, or a set of <meta> HTML tags inside an HTML <head> tag. For use in [rmarkdown::html\\_document\(\)](#page-0-0), [shiny::runApp\(\)](#page-0-0), or other HTML locations.

#### References

[https://developer.apple.com/library/archive/documentation/AppleApplications/Refe](https://developer.apple.com/library/archive/documentation/AppleApplications/Reference/SafariHTMLRef/Articles/MetaTags.html)rence/ [SafariHTMLRef/Articles/MetaTags.html](https://developer.apple.com/library/archive/documentation/AppleApplications/Reference/SafariHTMLRef/Articles/MetaTags.html)

#### See Also

```
Other meta: meta_apple_itunes_app(), meta_general(), meta_geo(), meta_google_scholar(),
meta_name(), meta_social(), meta_tag(), meta_viewport(), meta()
```

```
meta() %>%
  meta_apple_web_app(
    title = "My Fancy App",
    capable = TRUE,
    status_bar_style = "black-translucent"
  \lambda
```
<span id="page-5-1"></span><span id="page-5-0"></span>

#### Description

Generate metadata tags for general website properties.

#### Usage

```
meta_general(
  .meta = meta(),
  application_name = NULL,
  theme_color = NULL,
  description = NULL,
  robots = NULL,generator = NULL,
  subject = NULL,rating = NULL,
 referrer = NULL
)
meta_description(.meta = meta(), description)
meta_subject(.meta = meta(), subject)
meta_referrer(.meta = meta(), referrer)
meta_robots(.meta = meta(), robots)
meta_theme_color(.meta = meta(), theme_color)
```
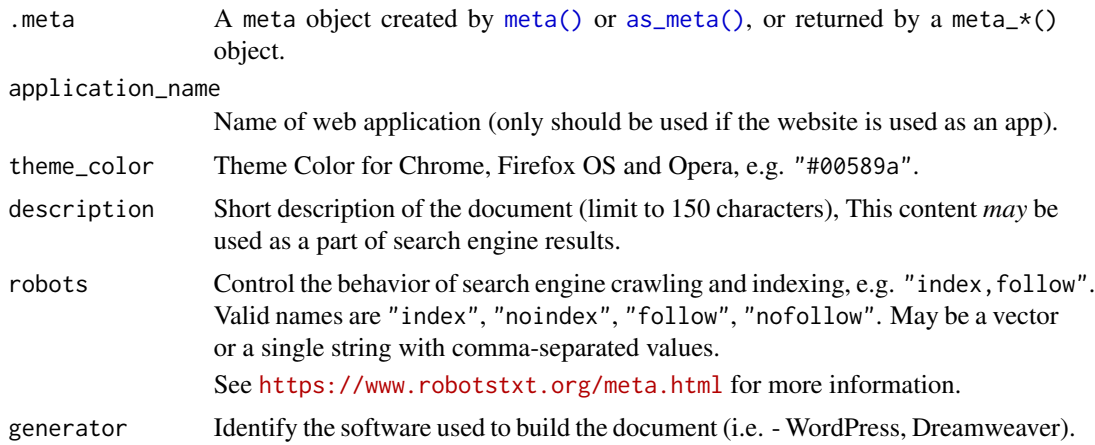

<span id="page-6-0"></span>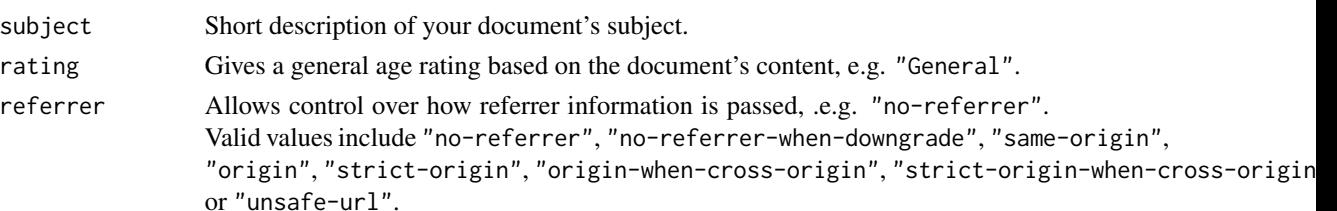

#### Value

A meta object, or a set of <meta> HTML tags inside an HTML <head> tag. For use in [rmarkdown::html\\_document\(\)](#page-0-0), shiny:: runApp(), or other HTML locations.

#### See Also

```
Other meta: meta_apple_itunes_app(), meta_apple_web_app(), meta_geo(), meta_google_scholar(),
meta_name(), meta_social(), meta_tag(), meta_viewport(), meta()
```
#### Examples

```
meta() %>%
  meta_general(
   application_name = "Application Name",
   theme_color = "#4285f4",
   description = "A description of this page",
   robots = "index, follow",
   generator = "R-Shiny",
   subject = "Awesome R projects",
   rating = "General",
   referrer = "no-referrer"
  )
```
<span id="page-6-1"></span>meta\_geo *Geotagging Metadata Tags*

#### Description

Geotagging Metadata Tags

#### Usage

```
meta_geo(
  .meta = meta(),
  icbm = NULL,
  geo_position = NULL,
  geo_region = NULL,
  geo_placename = NULL,
  ...
\mathcal{L}
```
#### <span id="page-7-0"></span>Arguments

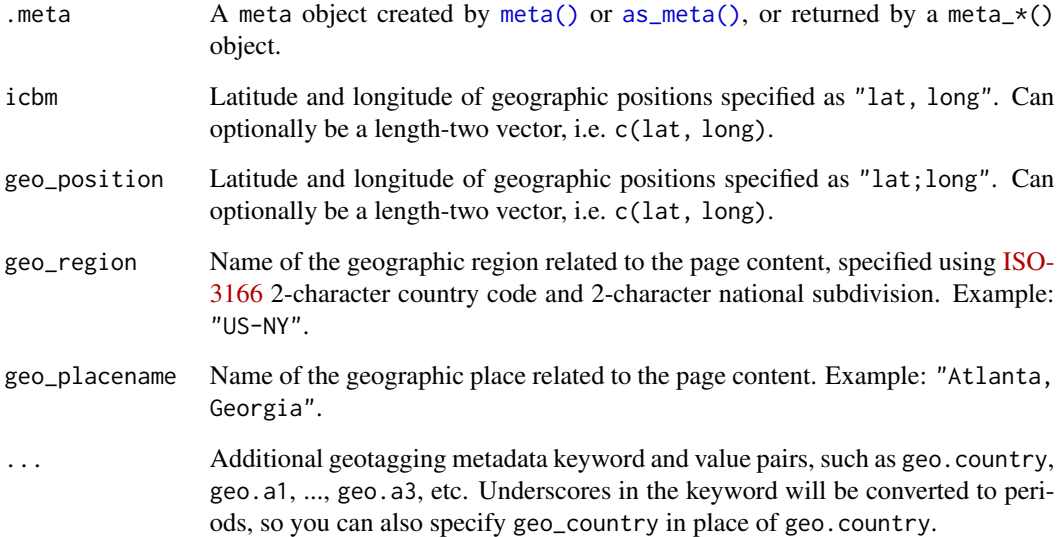

#### Value

A meta object, or a set of <meta> HTML tags inside an HTML <head> tag. For use in [rmarkdown::html\\_document\(\)](#page-0-0), [shiny::runApp\(\)](#page-0-0), or other HTML locations.

#### References

[ICBM on Wikipedia,](https://en.wikipedia.org/wiki/ICBM_address#Modern_use) [Geotagging on Wikipedia](https://en.wikipedia.org/wiki/Geotagging#HTML_pages)

#### See Also

```
Other meta: meta_apple_itunes_app(), meta_apple_web_app(), meta_general(), meta_google_scholar(),
meta_name(), meta_social(), meta_tag(), meta_viewport(), meta()
```

```
meta() %>%
  meta_geo(
   icbm = c(50.167958, -97.133185),
    geo_position = c(50.167958, -97.133185),
    geo_placename = "Manitoba, Canada",
    geo_region = "ca-mb"
  \mathcal{L}
```
<span id="page-8-1"></span><span id="page-8-0"></span>meta\_google\_scholar *Add Google Scholar Metadata*

#### Description

Add bibliographic metadata to pages in the format expected by Google Scholar. Please reference the [Google Scholar Inclusion](https://scholar.google.com/intl/en/scholar/inclusion.html#indexing) page for the most up-to-date information and instructions. Note that this function adds the citation\_ prefix to all of its arguments; the title argument becomes the citation\_title <meta> tag.

#### Usage

```
meta_google_scholar(
  .meta = meta(),
  title,
  author,
  publication_date,
  online_date = NULL,
  journal_title = NULL,
  conference_title = NULL,
  volume = NULL,issue = NULL,
  firstpage = NULL,
  lastpage = NULL,
  pdf\_url = NULL,issn = NULL,
  isbn = NULL,dissertation_institution = NULL,
  technical_report_institution = NULL,
  technical_report_number = NULL
)
```
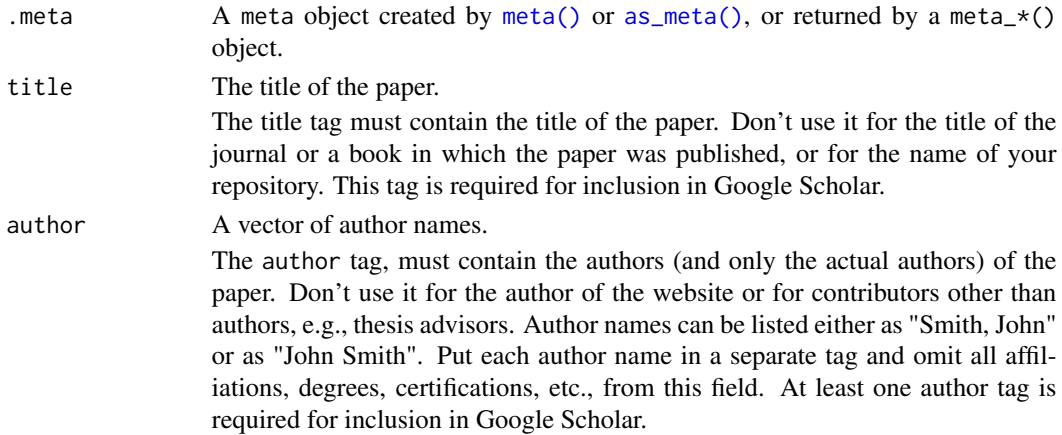

#### <span id="page-9-0"></span>publication\_date, online\_date

The date the paper was published in the journal (publication\_date) or published online (online\_date).

The publication\_date tag must contain the date of publication, i.e., the date that would normally be cited in references to this paper from other papers. Don't use it for the date of entry into the repository - that should go into online\_date instead. Provide full dates in the "2010/5/12" format if available; or a year alone otherwise. This tag is required for inclusion in Google Scholar.

journal\_title, conference\_title, issn, isbn, volume, issue, firstpage,

#### lastpage

For journal and conference papers, provide the remaining bibliographic citation data in the following tags: journal\_title or conference\_title, issn, isbn, volume, issue, firstpage, and lastpage. These fields must contain sufficient information to identify a reference to this paper from another document, which is normally all of: (a) journal or conference name, (b) volume and issue numbers, if applicable, and (c) the number of the first page of the paper in the volume (or issue) in question.

pdf\_url The <meta> tags normally apply only to the exact page on which they're provided. If this page shows only the abstract of the paper and you have the full text in a separate file, e.g., in the PDF format, please specify the locations of all full text versions using pdf\_url. The content of the tag is the absolute URL of the PDF file; for security reasons, it must refer to a file in the same subdirectory as the HTML abstract.

dissertation\_institution, technical\_report\_institution,

technical\_report\_number

For theses, dissertations, and technical reports, provide the remaining bibliographic citation data in the following tags: dissertation\_institution, technical\_report\_institution for the name of the institution and technical\_report\_number for the number of the technical report. As with journal and conference papers, you need to provide sufficient information to recognize a formal citation to this document from another article.

#### Value

A meta object, or a set of <meta> HTML tags inside an HTML <head> tag. For use in [rmarkdown::html\\_document\(\)](#page-0-0), shiny:: runApp(), or other HTML locations.

#### References

<https://scholar.google.com/intl/en/scholar/inclusion.html#indexing>

#### See Also

```
Other meta: meta_apple_itunes_app(), meta_apple_web_app(), meta_general(), meta_geo(),
meta_name(), meta_social(), meta_tag(), meta_viewport(), meta()
```
#### Examples

meta\_google\_scholar(

```
title = c("The testis isoform of the phosphorylase kinase catalytic subunit (PhK-T)",
  "plays a critical role in regulation of glycogen mobilization in developing lung"
),
author = c("Liu, Li",
  "Rannels, Stephen R.",
  "Falconieri, Mary",
  "Phillips, Karen S.",
  "Wolpert, Ellen B.",
  "Weaver, Timothy E."
),
publication_date = "1996/05/17",
journal_title = "Journal of Biological Chemistry",
volume = 271,issue = 20,
firstpage = 11761,
lastpage = 11766,
pdf_url = "http://www.example.com/content/271/20/11761.full.pdf"
```
<span id="page-10-1"></span>

meta\_name *Create name/content metadata tag pairs*

#### Description

)

Creates metadata tag pairs where the arguments are the name values and their values are content values.

#### Usage

```
meta_name(.meta = meta(), ...)
```
#### **Arguments**

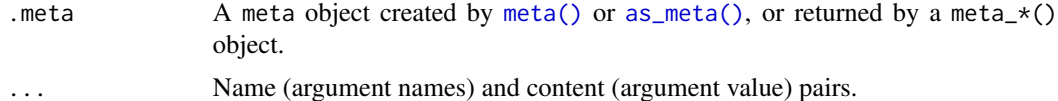

#### Value

A meta object, or a set of <meta> HTML tags inside an HTML <head> tag. For use in [rmarkdown::html\\_document\(\)](#page-0-0), shiny:: runApp(), or other HTML locations.

#### See Also

```
Other meta: meta_apple_itunes_app(), meta_apple_web_app(), meta_general(), meta_geo(),
meta_google_scholar(), meta_social(), meta_tag(), meta_viewport(), meta()
```
#### Examples

```
meta() %>%
  meta_name("github-repo" = "hadley/r4ds")
```
#### <span id="page-11-1"></span>meta\_social *Social Media Metadata*

#### Description

Generate metadata tags for social media cards.

#### Usage

```
meta_social(
  .meta = meta(),
 title = NULL,
 url = NULL,image = NULL,
  image_alt = NULL,
  image_width = NULL,
  image_height = NULL,
  description = NULL,
  twitter_card_type = c("summary", "summary_large_image", "app", "player"),
  twitter_creator = NULL,
  twitter_site = twitter_creator,
  og_type = "website",og_locale = "en_US",
  og_author = NULL,
  og_site_name = NULL,
  facebook_app_id = NULL,
  disable_pinterest = FALSE
\lambda
```
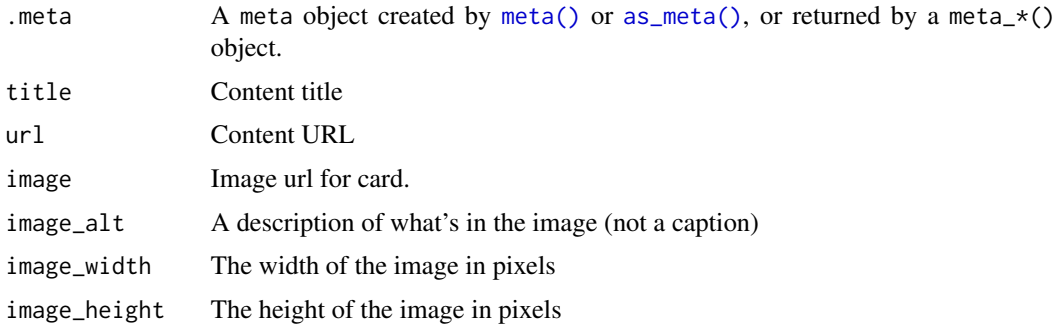

<span id="page-11-0"></span>

<span id="page-12-0"></span>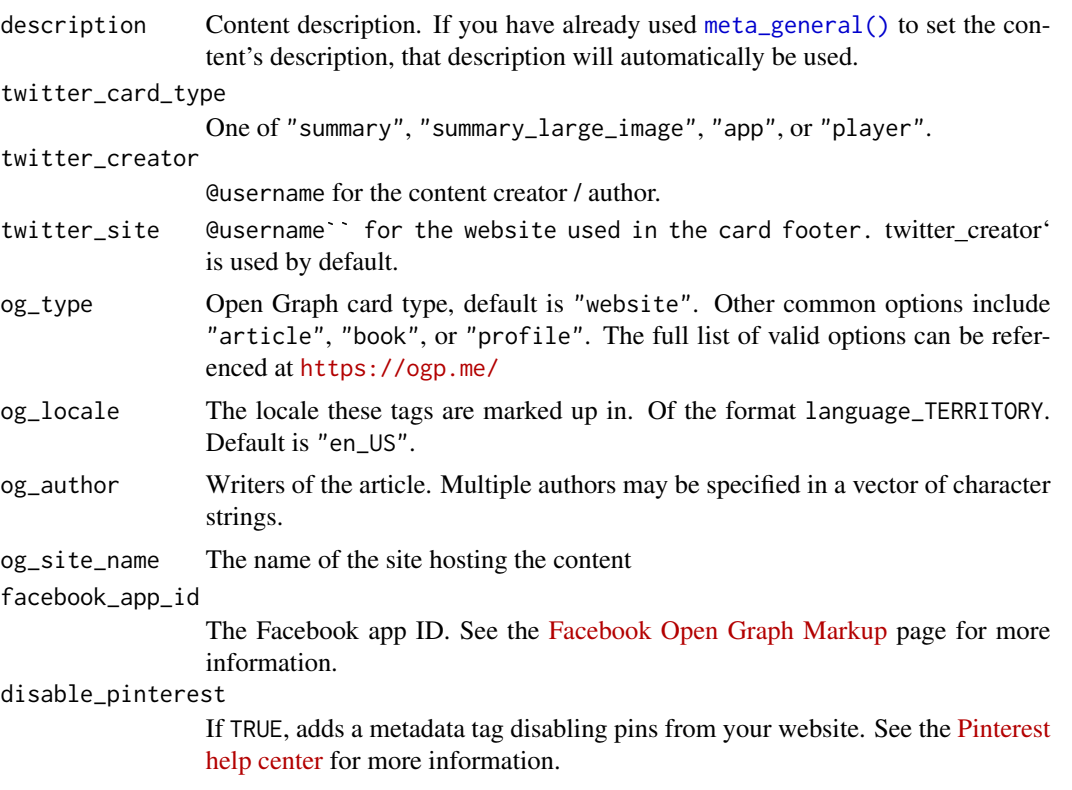

#### Value

A meta object, or a set of <meta> HTML tags inside an HTML <head> tag. For use in [rmarkdown::html\\_document\(\)](#page-0-0), shiny:: runApp(), or other HTML locations.

#### References

- [Open Graph](https://ogp.me/)
- [Google Structured Data Testing Tool](https://search.google.com/structured-data/testing-tool)
- [Facebook Sharing Debugger](https://developers.facebook.com/tools/debug/)
- [Twitter Card Documentation](https://developer.twitter.com/en/docs/twitter-for-websites/cards/guides/getting-started)

### See Also

```
Other meta: meta_apple_itunes_app(), meta_apple_web_app(), meta_general(), meta_geo(),
meta_google_scholar(), meta_name(), meta_tag(), meta_viewport(), meta()
```

```
meta() %>%
 meta_social(
    title = "R for Data Science",
    description = "This book with teach you how to do data science with R",
    url = "https://r4ds.had.co.nz",
```

```
image = "https://r4ds.had.co.nz/cover.png",
image_alt = "The cover of the R4DS book",
og_type = "book",
og_author = c("Garrett Grolemund", "Hadley Wickham"),
twitter_card_type = "summary",
twitter_creator = "@hadley"
```
)

<span id="page-13-1"></span>meta\_tag *Create a metadata tag for attribute/value pairs*

#### Description

Creates a <meta> tag for attribute value pairs, where argument names correspond to attribute names.

#### Usage

 $meta\_tag(.meta = meta(), ...)$ 

#### Arguments

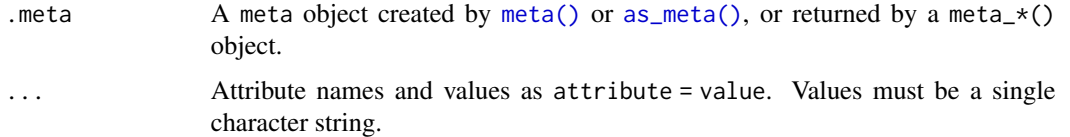

#### Value

A meta object, or a set of <meta> HTML tags inside an HTML <head> tag. For use in [rmarkdown::html\\_document\(\)](#page-0-0), shiny:: runApp(), or other HTML locations.

#### See Also

```
Other meta: meta_apple_itunes_app(), meta_apple_web_app(), meta_general(), meta_geo(),
meta_google_scholar(), meta_name(), meta_social(), meta_viewport(), meta()
```

```
meta() %>%
  meta_tag(
    "http-equiv" = "Content-Security-Policy",
    content = "default-src 'self'"
  \lambda
```
<span id="page-13-0"></span>

<span id="page-14-1"></span><span id="page-14-0"></span>meta\_viewport *Viewport Meta Tag*

#### Description

Create or add a viewport meta tag.

#### Usage

```
meta_viewport(
  .meta = meta(),
  width = "device-width",
  initial_scale = "1",
  orientation = c("auto", "portrait", "landscape"),
  min_width = NULL,
  max_width = NULL,
  height = NULL,min_height = NULL,
  max_height = NULL,
  minimum_scale = NULL,
  maximum_scale = NULL,
  user_scalable = NULL,
  ...
\mathcal{L}
```
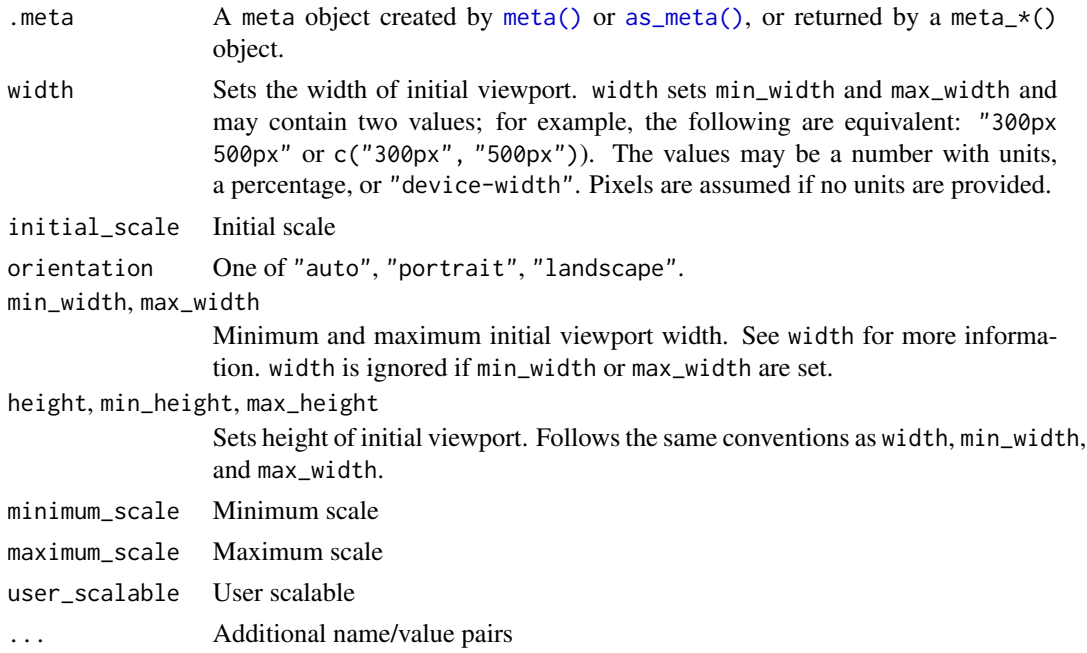

#### <span id="page-15-0"></span>Value

A meta object, or a set of <meta> HTML tags inside an HTML <head> tag. For use in [rmarkdown::html\\_document\(\)](#page-0-0), [shiny::runApp\(\)](#page-0-0), or other HTML locations.

#### References

[MDN: Viewport Meta Tag,](https://developer.mozilla.org/en-US/docs/Web/HTML/Viewport_meta_tag)

#### See Also

```
Other meta: meta_apple_itunes_app(), meta_apple_web_app(), meta_general(), meta_geo(),
meta_google_scholar(), meta_name(), meta_social(), meta_tag(), meta()
```
#### Examples

```
meta() %>%
 meta_viewport()
meta() %>%
  meta_viewport(orientation = NULL)
meta() %>%
  meta_viewport(maximum_scale = 1)
```
<span id="page-15-1"></span>write\_meta *Write Metadata Tags to a File*

#### Description

Write your metadata tags to an HTML file that can be manually included in your page.

#### Usage

```
write_meta(.meta, path = "meta.html", append = FALSE)
```
#### Arguments

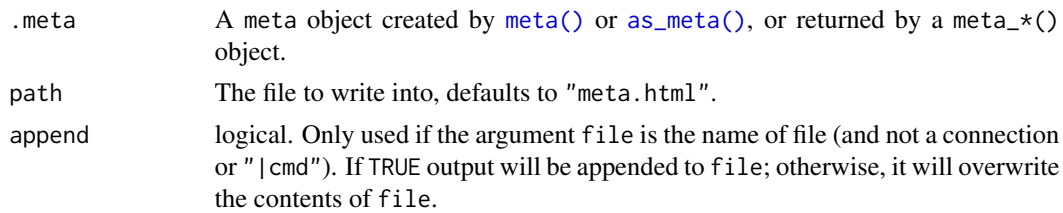

#### Value

Returns .meta invisibly.

#### <span id="page-16-0"></span>write\_meta 17

#### See Also

Other meta\_actions: [include\\_meta\(](#page-1-1))

```
meta_html_snippet <- tempfile("metathis_example", fileext = ".html")
meta() %>%
 meta_name("package" = "metathis") %>%
 write_meta(meta_html_snippet)
readLines(meta_html_snippet, warn = FALSE)
```
# <span id="page-17-0"></span>Index

```
∗ meta_actions
    include_meta, 2
    write_meta, 16
∗ meta
    meta, 3
    meta_apple_itunes_app, 4
    meta_apple_web_app, 4
    meta_general, 6
    meta_geo, 7
    meta_google_scholar, 9
    meta_name, 11
    meta_social, 12
    meta_tag, 14
    meta_viewport, 15
as_meta (meta), 3
as_meta(), 2, 4–6, 8, 9, 11, 12, 14–16
htmltools::htmlDependency(), 2
include_meta, 2, 17
is_meta (meta), 3
meta, 3, 4, 5, 7, 8, 10, 11, 13, 14, 16
meta(), 2, 4–6, 8, 9, 11, 12, 14–16
meta_apple_itunes_app, 3, 4, 5, 7, 8, 10, 11,
         13, 14, 16
meta_apple_web_app, 3, 4, 4, 7, 8, 10, 11, 13,
         14, 16
meta_description (meta_general), 6
meta_general, 3–5, 6, 8, 10, 11, 13, 14, 16
meta_general(), 13
meta_geo, 3–5, 7, 7, 10, 11, 13, 14, 16
meta_google_scholar, 3–5, 7, 8, 9, 11, 13,
         14, 16
meta_name, 3–5, 7, 8, 10, 11, 13, 14, 16
meta_referrer (meta_general), 6
meta_robots (meta_general), 6
meta_social, 3–5, 7, 8, 10, 11, 12, 14, 16
meta_subject (meta_general), 6
```
meta\_tag, *[3](#page-2-0)[–5](#page-4-0)*, *[7,](#page-6-0) [8](#page-7-0)*, *[10,](#page-9-0) [11](#page-10-0)*, *[13](#page-12-0)*, [14,](#page-13-0) *[16](#page-15-0)* meta\_theme\_color *(*meta\_general*)*, [6](#page-5-0) meta\_viewport, *[3](#page-2-0)[–5](#page-4-0)*, *[7,](#page-6-0) [8](#page-7-0)*, *[10,](#page-9-0) [11](#page-10-0)*, *[13,](#page-12-0) [14](#page-13-0)*, [15](#page-14-0) rmarkdown::html\_document(), *[3](#page-2-0)[–5](#page-4-0)*, *[7,](#page-6-0) [8](#page-7-0)*, *[10,](#page-9-0) [11](#page-10-0)*, *[13,](#page-12-0) [14](#page-13-0)*, *[16](#page-15-0)* shiny::runApp(), *[3](#page-2-0)[–5](#page-4-0)*, *[7,](#page-6-0) [8](#page-7-0)*, *[10,](#page-9-0) [11](#page-10-0)*, *[13,](#page-12-0) [14](#page-13-0)*, *[16](#page-15-0)* write\_meta, *[2](#page-1-0)*, [16](#page-15-0)